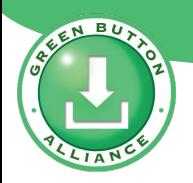

## **Green Button Alliance Green Button Customer Journey**

**OEB IWG 2022-01-27**

## Some Green Button Terms

**Data Custodian** usually the utility; they collect and transmit the usage data.

**Third Party** usually a provider of energy-reduction services but could offer a customer many different things.

- **EUI** a customer's energy-usage information. It is called by many other names too: EUI (in the standard), EUD, CUD, CEUD, and more.
- **ESPI** the official name-acronym of the Green Button standard (NAESB REQ.21 ESPI).
- **PII** a common acronym for personally identifiable information.

**Retail Customer** this is both the mutual customer of the Data Custodian and the Third Party.

**CMD** or **GBC** CMD (Connect My Data®) / GBC (Green Button® Connect) acronyms for the same capability—to provide energy data to Third Parties using a machine-to-machine connection.

## Two Transport Mechanisms…

í

L

**Green Button Connect My Data (CMD** or **GBC)** allows a third-party company

to analyze data on behalf of a **mutual customer** of the utility and the third-party

company **without the customer needing to manually and continually obtain the data**.

With **Download My Data (DMD** or **GBD)**, the utility customer must login, download

data and then upload (to a third party) or app for analysis. It's for personal or occasional data acquisition **without a need for a formal relationship**.

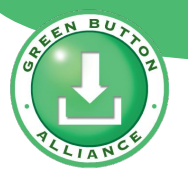

## CMD/GBC Onboarding

**A Third Party must "onboard" with a utility's Green Button platform:**

- agree to Terms\*
- share security-certificate information
- share location (web addresses) of data sharing input points
- demonstrate that they can communicate properly

### **When?**

- This process is completed once.
- It must be done prior to the first customer interaction between the Third Party and the Utility's GB platform.

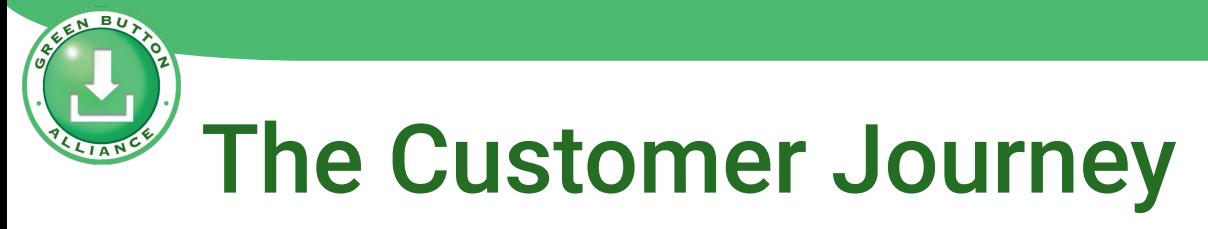

**A Customer must seek-out a Third Party service provider:**

- Solar Financiers / Solar Installers
- **Battery-Storage Sellers**
- **Gamification Apps**
- Time-of-Use Curtailment
- Carbon Offsetters
- ... niche applications
- They could choose from a list of onboarded Third Parties that is maintained by a Utility\*
- It must be done prior to the first customer interaction between that Third Party and the Utility's GB platform.

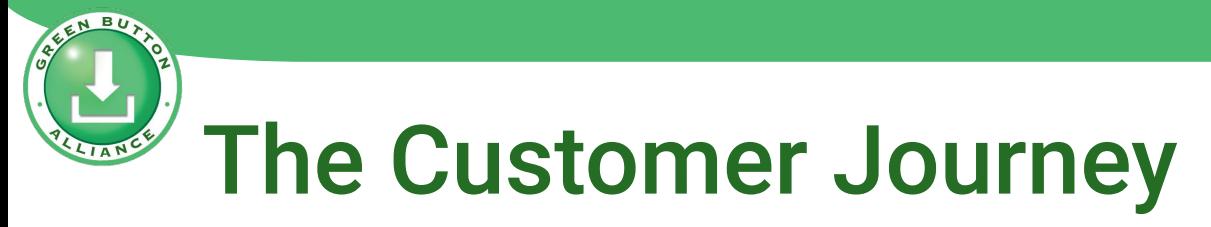

**The Green Button workflow starts at the Third Party:**

*●* "Hello, Customer. Please select your Utility:"

- This could be a pull-down/pop-up menu.\*
- It could determined by the Customer's input (postal code, address, typed-in, etc.).\*

**The Third Party sends the Customer to the Utility for verification AND requests the sharing parameters:**

- *●* "Utility: Please verify this customer."
- *●* "Also, here are the types of data we want…
	- *○* Electricity in hourly intervals
	- *○* Cost per interval
	- *○* Billing data (customer name, service address, meter number)

**How?**

● The Third Party sends the Customer to the Utility's verification interface with the requested types of data.\*

**The Utility verifies (Authenticates) the Customer and allows the Customer to accept/reject the request:**

- *●* "Hello, person. Please verify that you are our Customer with a specific account."
- *●* "XYZ would like access to:
	- *○* Electricity in hourly intervals
	- *○* Cost per interval
	- *○* Billing data (customer name, service address, meter number)"

### **How?**

- This could be a Utility pop-up screen asking for user-verification data:\*
	- Username/Password
	- Account Number & postal code
	- Any other methods.
- **•** The Verified Customer manually Accepts or Rejects the sharing request.\*
- The Verified Customer has pre-Authorized with the Utility.\*

optional

**Upon Verification and Acceptance, the Utility shares a relationship identifier ('Token') with the Third Party:**

*●* "Hello, XYZ. Our mutual Customer is Verified and has Authorized you to receive data. You can use this Token to ask for data in the future.

- The Token is sent to the Third Party's specific server address for receiving tokens.
- The Token then represents the triangular relationship between Customer, Third Party, and Utility.
- "162846576924850282650142285 = this specific relationship"

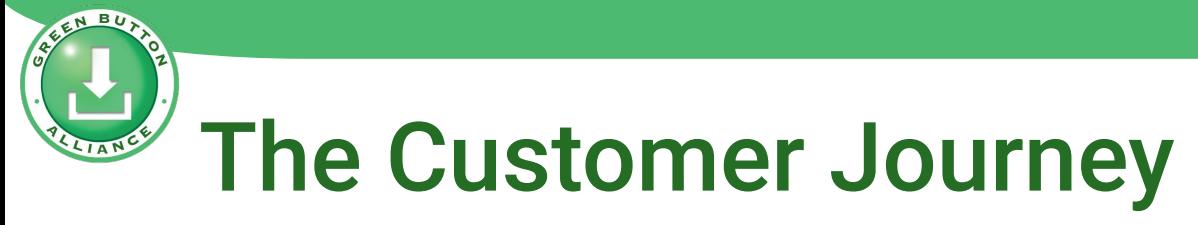

**The Customer is returned to the Third Party to continue there:**

*●* "Hello, Customer. This is XYZ again. We will gather your data and analyze it for you in these ways…" \*

- The Third Party will make periodic requests for data, in the background, and the Utility will provide what's requested as long as:
	- The Third Party has not been blacklisted.
	- That relationship has not expired.
	- The request is not beyond the Accepted sharing scope.

**The Customer can always ask the utility to Revoke Authorization or it can be automatic:**

- *●* "Hello, Utility. This is Customer. I no-longer wish to share my data with XYZ; please revoke Authorization." \*
- "Hello, Utility. This is Customer. I'm moving to a new home." \*
- "Hello, Customer. This is Utility. Your two-year relationship Authorization with XYZ has expired."\*

- The Customer can revoke access from within the Utility's Customer portal.
- The Utility disables access when a Customer moves, cancels, or service is terminated.
- The Utility disables access when the Third Party's Authorization expires.

## CMD/GBC Workflow: detail

### **GB CMD (GBC)**

User Logs Into Third-Party Portal

> User Authorizes the Sharing of Data

> > User Enters Credentials on Utility **Website**

Customer inputs email and password (typically) to **verify identity**. Another screen may be used to **authorize pre-filled details of scope**.

Customer is **redirected** (web) to the **Utility sign-in page**. The link contains

**Third-Party has previously 'onboarded'** with Utility platform (or central platform).

**Customer has a relationship with the Third Party** prior to this step.

identifier of the Third Party and **scope-of-data information**.

Third Party Obtains Data and Analyzes on Behalf of User

A **token** identifying the relationship triangle is shared with the Third Party. Customer is **brought back to the Third-Party** website.

## Two Transport Mechanisms…

ł

### **Green Button Connect My Data (CMD** or **GBC)** allows a third-party company

to analyze data on behalf of a **mutual customer** of the utility and the third-party

company **without the customer needing to manually and continually obtain the data**.

With **Download My Data (DMD** or **GBD)**, the utility customer must login, download

data and then upload (to a third party) or app for analysis. It's for personal or occasional data acquisition **without a need for a formal relationship**.

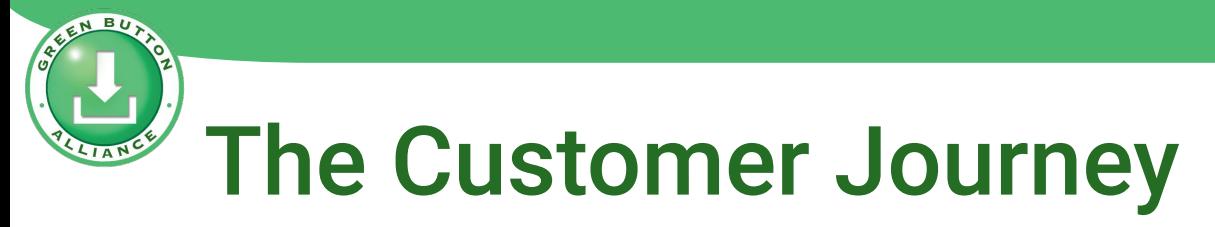

**The Green Button workflow starts at the Utility:**

*●* "Hello, Utility. It's me: your Customer."

- This could be the Utility's web portal.\*
- It could be a phone application.<sup>\*</sup>

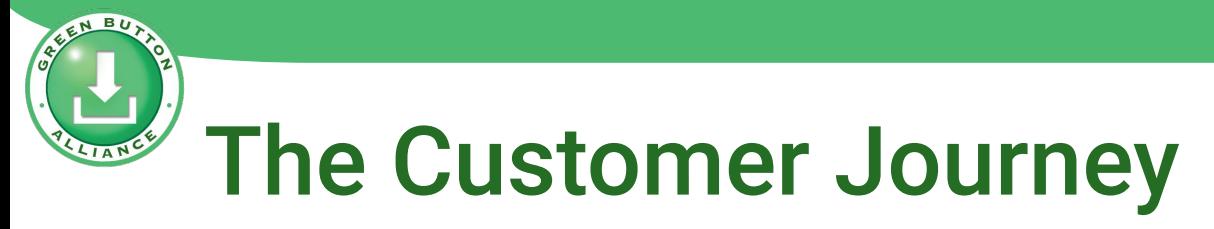

### **The Utility verifies the Customer:**

*●* "Customer: Please verify some information for us:"

- **How?**
	- This could be a login page or a pop-up screen asking for user data:\*
		- Username/Password
		- Account Number & postal code
		- Any other methods.

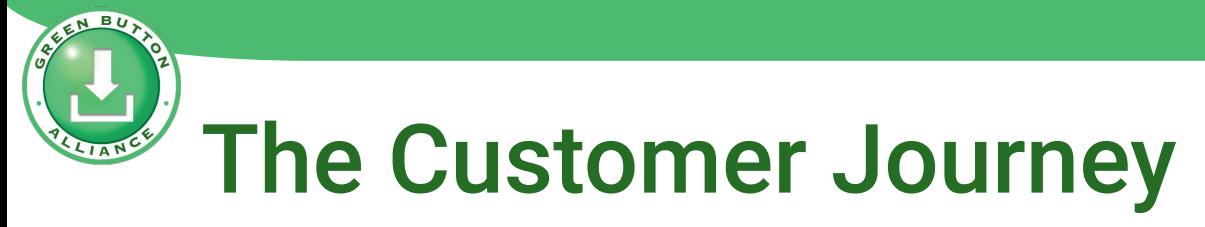

### **The Customer navigates to the data:**

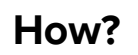

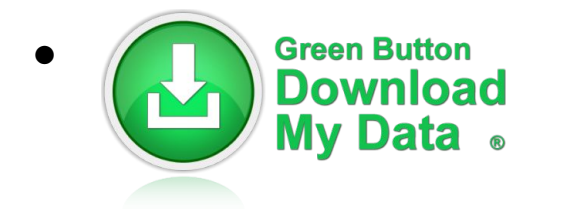

*●* "Hello, Utility. I want all of my electricity data in hourly intervals for the past year, with cost information."

- This could be a selection of checkboxes or radio-style buttons to allow the Customer to select what they want.
- The Customer hits the Submit button.

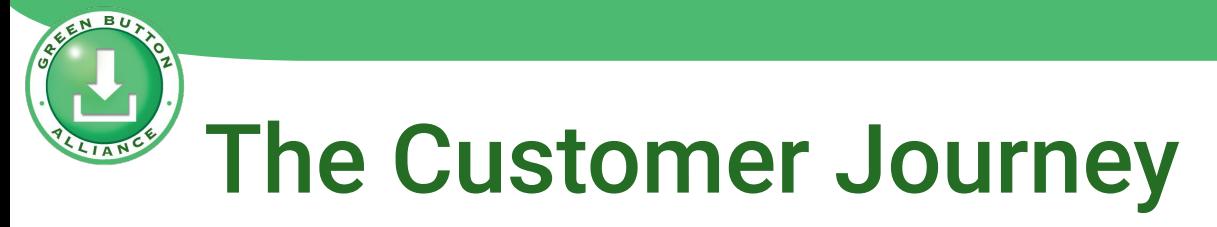

### **The Customer downloads the data:**

Customer saves it as a file with a .xml extension.

● This is accomplished through the normal saving mechanism of the browser and operating system of the Customer.

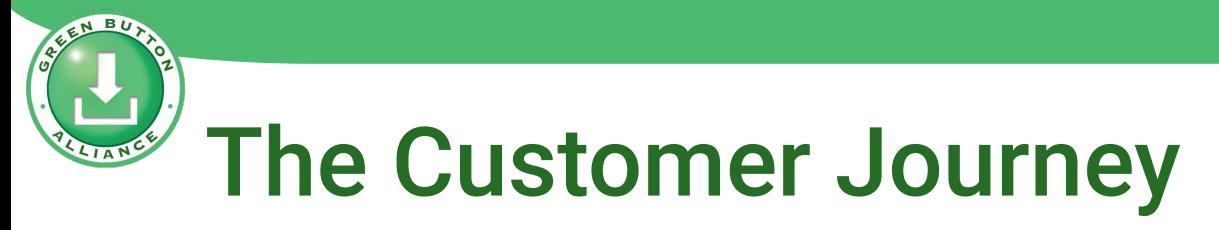

**The Customer shares or analyses the data in the file:**

- *●* "Hello, Third Party. Please take this file and analyze it for me." \*
- *●* "Hello, application on my PC or phone. Here's the file to analyze." \*

● There's no limit to the way the file could be used.\*

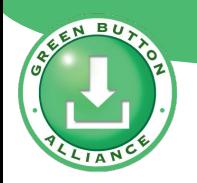

## Ontario Energy Board Green Button IWG 2022-01-27

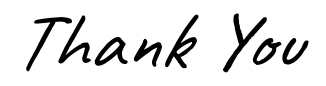

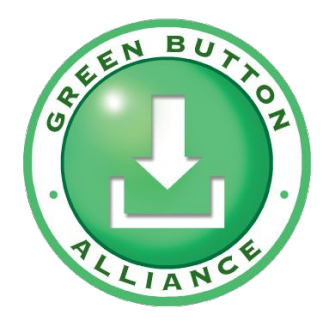

### **Green Button Alliance**

**www.GreenButtonAlliance.org info@greenbuttonalliance.org**